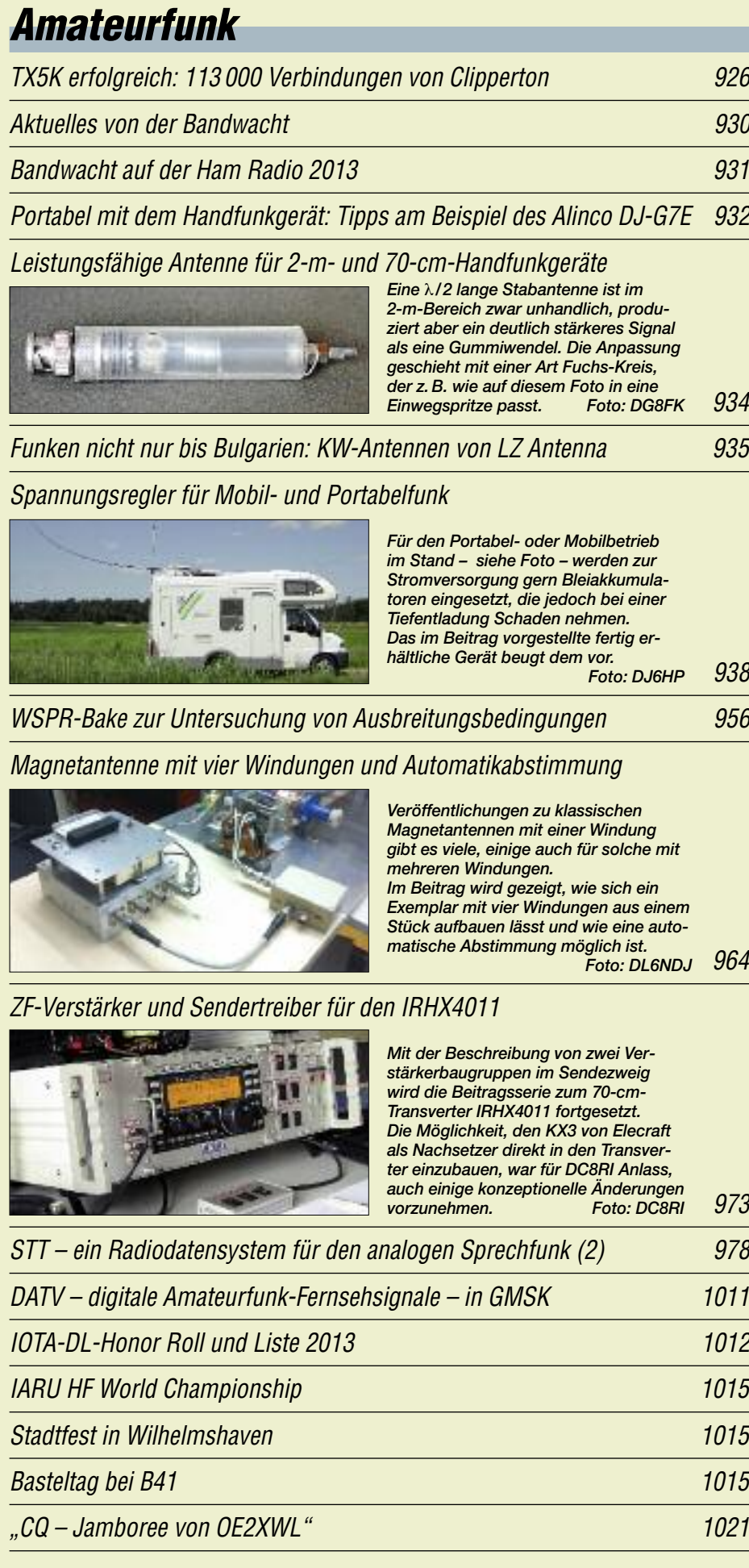

## *Aktuell*

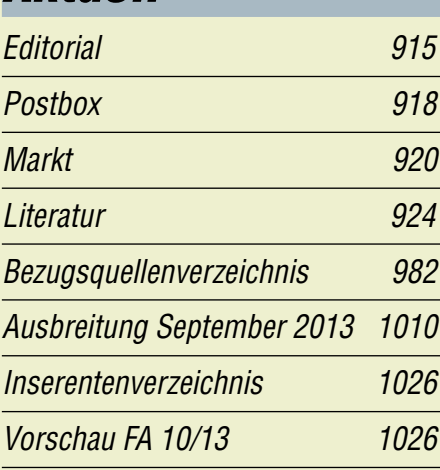

# *QTCs*

*AATiS e.V. 1006*

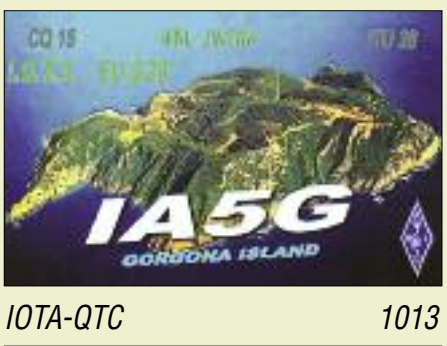

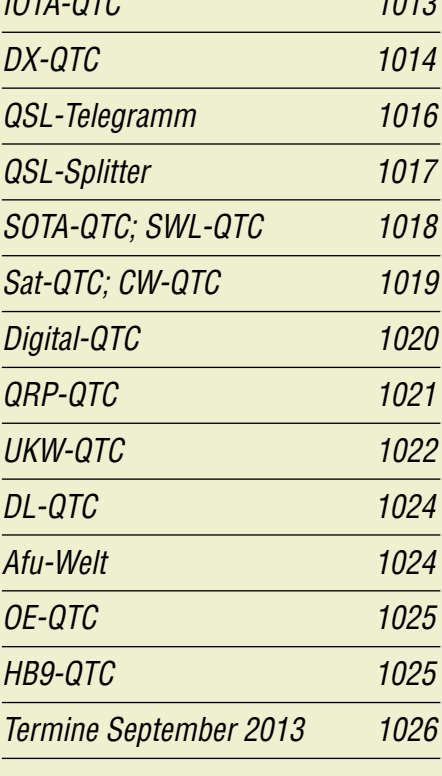

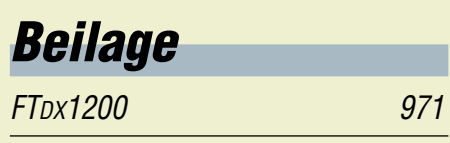

#### *In dieser Ausgabe*

#### *Unser Titelbild*

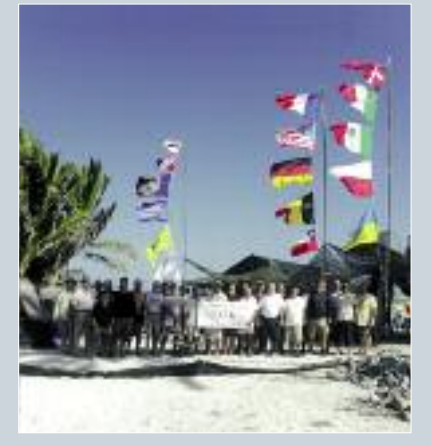

*Das Foto zeigt das im März 2013 als TX5K erfolgreiche vielköpfige internationale Team (mit den deutschen Teilnehmern DD2CW, DJ7EO, DJ2HD, DJ5IW, DL1MGB, DL3DXX, DL5CW, DL5LYM und DJ9RR) unter Leitung von Bob Schmieder, KK6EK.*

*Mit insgesamt zehn Funkstationen gelangen den OPs in etwas weniger als acht Tagen 113 000 Verbindungen von der seltenen Pazifikinsel Clipperton.*

*Foto: TX5K-Team*

### *BC-DX*

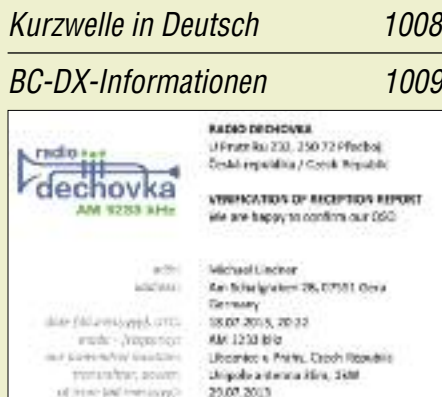

for more informations piecese with our include on neww.netledechavi

Automobile

*Radio Dechovka sendet aus der Tschechischen Republik auf 1233 kHz und bestätigt Empfangsberichte per E-Mail mit einer solchen elektronischen QSL-Karte (PDF). QSL: Li*

#### *Wissenswertes*

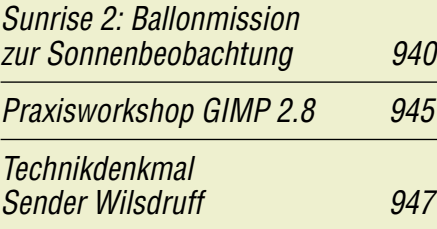

#### *Bauelemente*

*BTS432E2: Elektronischer Lastschalter 969*

### *Funk*

*Neue Technik in Kalundborg 925*

*Apps (nicht nur) für Radiohörer*

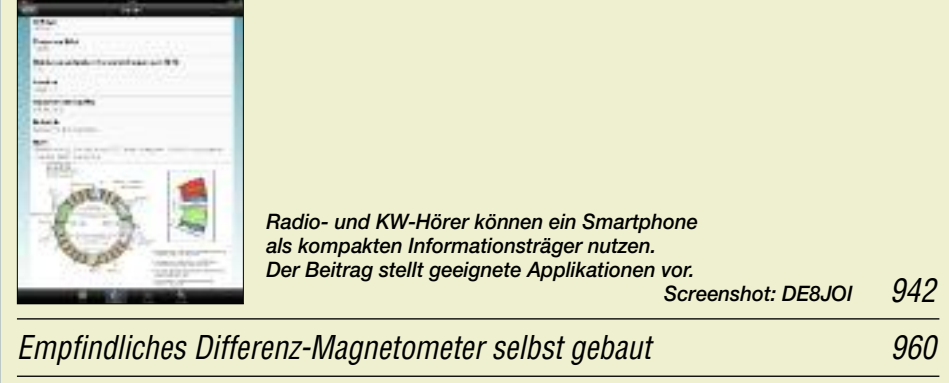

*CB- und Jedermannfunk 1007*

## *Elektronik*

*Funkbox: preiswerte und robuste Stromquelle nicht nur für Notfunk*

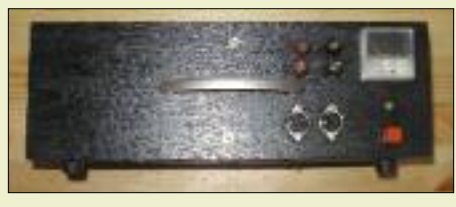

*Der Beitrag stellt das Konzept einer mobilen Stromversorgung vor, die einen Bleigel-Akkumulator und ein passendes Ladegerät vereint. Die Funkbox gestattet die Entnahme von bis zu 22 A, ist leicht zu transportieren und nahezu überall wieder aufladbar. Foto: DF1MWA*

*Spannungs- und zeitgesteuerter 12-V-Lastschalter 959*

*952*

*Ich sehe was, was Du nicht siehst: "Wärmebilder" selber aufnehmen*

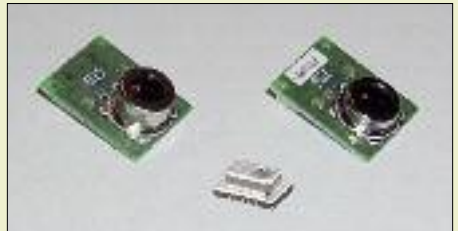

*Hochauflösende Wärmebildkameras sind nicht gerade preiswert. Alternativ lassen sich zumindest im Hobbybereich kleine Thermopile-Arrays einsetzen. Trotz ihrer geringen Auflösung von 4* ¥ *4 Pixeln sind sie für Überwachungsund Steuerungsaufgaben verwendbar. Foto: Sander*

## *Einsteiger*

*Schaltungssimulation für jedermann – mit LTspice (1) 948*

*966*

*Teilnehmen am Contest, aber wie?*

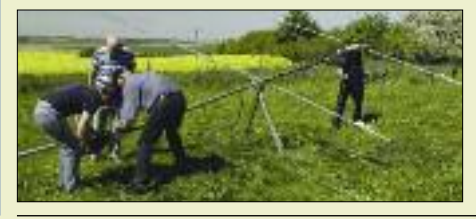

*976 Einsteiger sind oft unsicher, wie sie sich im KW- oder UKW-Contest richtig verhalten sollen, und lassen sich dabei das lukrative Stationsangebot entgehen. Die gegebenen Tipps sollen helfen, die Scheu zu überwinden. Nicht nur, um DF0FA – hier beim Antennenaufbau –*  $zu$  *arbeiten* ...

#### *Vorschau auf Heft 10/13* **erscheint am 24. 9. <sup>2013</sup>**

**XT2TT erfolgreich aus Burkina Faso** Vom 22. 2. bis 6. 3.13 meldete sich das bewährte Italian DXpedition Team unter Leitung von Silvano, I2YSB, aus der Hauptstadt des westafrikanischen Staates Burkina Faso, Ouagadougou. Das siebenköpfige Team, dieses Mal verstärkt durch Mac, JA3USA, wurde seinem guten Ruf gerecht und loggte unter dem Rufzeichen XT2TT insgesamt<br>76377 Funkkontakte. Foto: XT2TT-Team 76 377 Funkkontakte.

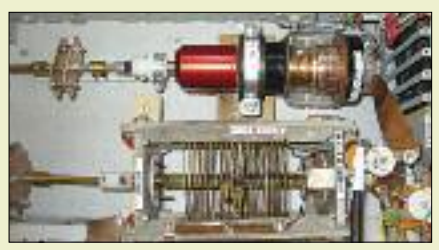

#### **OLinuXino und weitere Prozessorboards** In letzter Zeit macht ein unter Linux betriebe-

nes Prozessorboard namens Raspberry Pi von sich reden. Es gibt jedoch andere vergleichbare Systeme, die sich für bestimmte Zwecke u. U. besser eignen. Sie werden<br>im Überblick vorgestellt. Foto: DD6VFS im Überblick vorgestellt.

- **… und außerdem:**
- **● Neuigkeiten von der IFA**
- **● Allbandantenne nach W3EDP**
- **● Theorie der Spulengüte und praktische Konsequenzen**
- **● Lötgeräte vorgestellt**
- **● KW-Ausbreitungsvorhersage am PC**

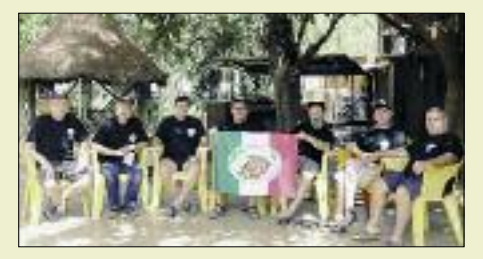

**Antennenkoppler in L-Struktur** L-Antennenkoppler lassen sich im Gegensatz zu T-Kopplern verlustärmer gestalten. Diese Eigenschaft wird durch hohe Kapazitätswerte des Drehkondensators in Verbindung mit geringer Induktivität der Rollspule erreicht. Das vorgestellte Projekt für die Leistungsklasse 100 W bis 1 kW ist nachbausicher und hält trotzdem die Kosten in Grenzen. Foto: DC9ZP

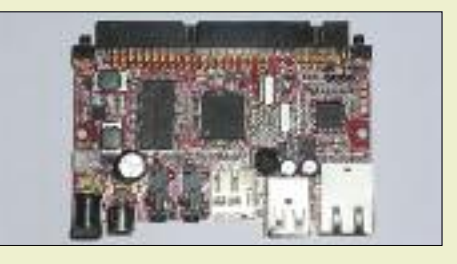

Redaktionsschluss FA 10/13: 5.9. 2013 Vorankündigungen ohne Gewähr